## **AL/TRADE**

### **СЧЕТЧИК ПОСЕТИТЕЛЕЙ КОНДОР-7**

#### **ПОДСЧЕТ ПОСЕТИТЕЛЕЙ СО СТАТИСТИКОЙ - НАИЛУЧШИЙ ПУТЬ ДЛЯ ОПТИМИЗАЦИИ ТОРГОВЫХ ПРОЦЕССОВ**

**Счетчик посетителей магазина Кондор-7 - это малогабаритное устройство, которое позволяет производить точный подсчет посетителей в торгово-развлекательных комплексах любого формата и предназначено для сбора, хранения данных о посещаемости объекта и предоставления этих данных учетным программам по стандартным протоколам FTP и HTTP для их последующего анализа и обработки. Он представляет собой уникальную разработку, не имеющую отечественных и зарубежных аналогов.** 

**Счётчик покупателей Кондор-7 устанавливается на входе или выходе из торгового зала. Принцип работы основан на подсчёте количества пересечений ИК луча. Эта информация заносится в приёмник и позволяет производить точный учет покупателей.**

#### **Счетчик посетителей Кондор-7 подключается**

**к локальной компьютерной сети (или непосредственно к сетевому входу компьютера или USB порту компьютера) и позволяет получать и обрабатывать в реальном масштабе времени данные с контролем числа вошедших и вышедших посетителей на любом компьютере сети. Программа обработки позволяет отображать полученные данные в числовом формате. Количество счетчиков посетителей Кондор-7, подключенных к сети, ничем не ограничено и полученные от каждого из них статистические данные по стандартным протоколам FTP и HTTP могут быть обработаны любой учетной программой.**

**В счётчике покупателей Кондор-7 также реализован FTP-клиент, что позволяет самому счетчику через заданные промежутки времени отправлять данные о проходах на указанный FTP-сервер. В этом случае можно обойтись вообще без компьютера в магазине, будет достаточно роутера (маршрутизатора) с настроенным подключением к Интернету. Счетчик учета людей Кондор-7 прост в эксплуатации и настройке и обеспечивает подсчет посетителей для обеспечения объективной информацией при принятии** 

**маркетинговых решений и повышения прибыльности торгового бизнеса.**

**ИНФОРМАЦИЯ, ПОЛУЧЕННАЯ С ПОМОЩЬЮ СЧЕТЧИКА ПОСЕТИТЕЛЕЙ КОНДОР-7, ПОЗВОЛЯЕТ:**

- **Произвести подсчет посетителей и определить статистику посещений магазина**
- **С помощью отчета "Конвертация посетителей, 1С:Розница" произвести анализ о посетителях магазина и реальных покупателях**
- **Использование программ 1С Предприятие 8.2. (в конфигурацию должны входить Документ "Чек ККМ", Документ "Приходный кассовый ордер") на основе данных о посещаемости торгового предприятия позволяет провести анализ работы торгового предприятия любого формата, в том числе получить отчеты "Конвертация посетителей".**
- **Установить время наибольшей посещаемости магазина и организовать наиболее эффективную работу персонала**
- **Определить соотношение посещений магазина и совершаемых покупок (позволяет оптимизировать работу торгового зала)**
- **Исключить несанкционированные действия обслуживающего персонала, связанные с перекрытием луча или выключением питания счётчика посетителей, и тем самым исключить потерю прибыли в предприятиях, в которых выручка напрямую зависит от посетителей (выставки, аттракционы, туалеты и др.)**
- **Установить динамику посещаемости в течение дня, недели, месяца и оценить эффективность рекламных компаний и акций по продвижению товара**
- **Составить программу проведения акций по снижению цен на товары и обеспечить максимальные удобства покупателям во время наибольшей посещаемости магазина**
- **Прогнозировать объем продаж на определенный период времени**
- **Выявить наиболее посещаемые места в торговых центрах**
- **Разместить популярные товары в наиболее часто посещаемых местах для увеличения объема продаж**
- **Документально обосновать инвесторам и учредителям инвестиционную привлекательность торгового учреждения**

## **AUTRADE**

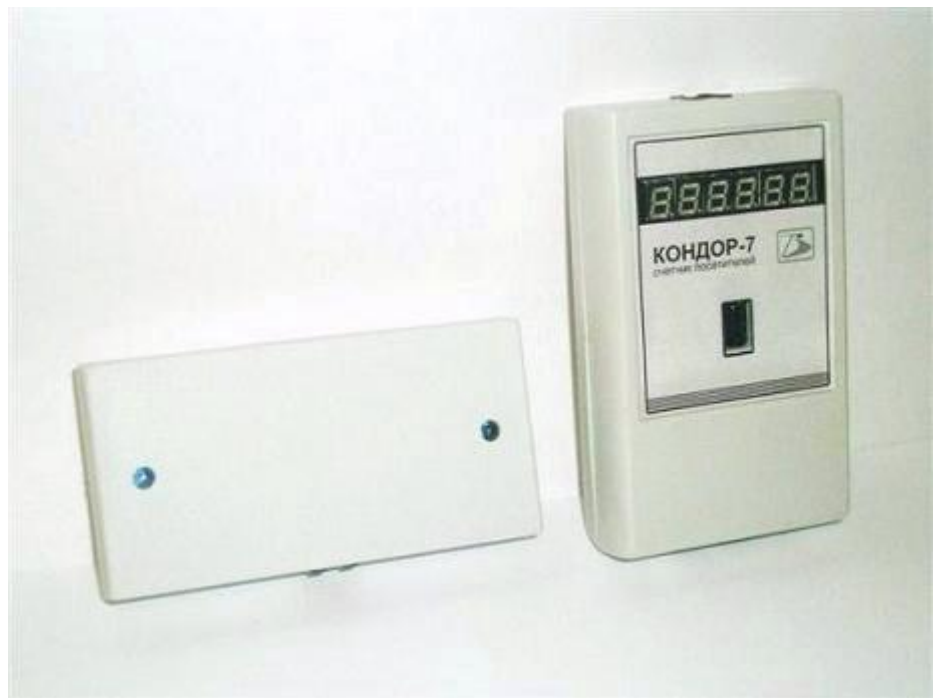

**Рис. 1 Счетчик посетителей Кондор-7: внешний вид.**

**ОСОБЕННОСТИ СЧЁТЧИКА ПОСЕТИТЕЛЕЙ КОНДОР-7**

- **Возможность сбора статистических данных за разные периоды времени**
- **Возможность подключения к редакции 1С:Розница – НОВАЯ ФУНКЦИЯ !!!!**
- **Возможность подключения к программам 1С Предприятие 8.2. любой конфигурации – НОВАЯ ФУНКЦИЯ !!!!**
- **Возможность построения систем подсчета посетителей любой сложности и конфигурации с использованием счетчиков посетителей Кондор-7**
- **Представление данных в виде таблиц и диаграмм**
- **Подсчет покупателей в обоих направлениях (вход/выход)**
- **Возможность подключения в сеть неограниченного числа счетчиков посетителей – НОВАЯ ФУНКЦИЯ !!!!**
- **Возможность подключения счётчика к сети Ethernet предприятия или непосредственно к сетевому разъему компьютера.**
- **Настройка счетчика посетителей Кондор-7 и получение из него данных о посетителях при помощи WEB интерфейса**
- **Возможность работы счетчика покупателей Кондор-7 в качестве ftp-клиента**
- **Получение информации на любом из компьютеров в сети (доступ закрыт паролем администратора) от счетчиков посетителей, в том числе установленных в удаленных магазинах –НОВАЯ ФУНКЦИЯ !!!!**
- **Формирование 7-разновидностей отчетов ( За год - по дням, месяцам, за месяц, неделю - по дням, за день - по 60, 30 и 10 мин)**
- **Возможность построения любого из отчетов о посетителях магазина в любой момент времени независимо от заданной даты – НОВАЯ ФУНКЦИЯ !!!!**
- **Автоматическое обнуление дневных счетчиков по окончанию суток**
- **Простота в установке и настройке**
- **Малые габариты**
- **Конкурентная цена**
- **Дополнительная защита от несанкционированных действий персонала – НОВАЯ ФУНКЦИЯ !!!!**

<u> Tanzania (h. 1888).</u>

## **КОМПЛЕКТНОСТЬ И ТЕХНИЧЕСКИЕ ХАРАКТЕРИСТИКИ СЧЕТЧИКА ПОСЕТИТЕЛЕЙ**

**КОНДОР-7**

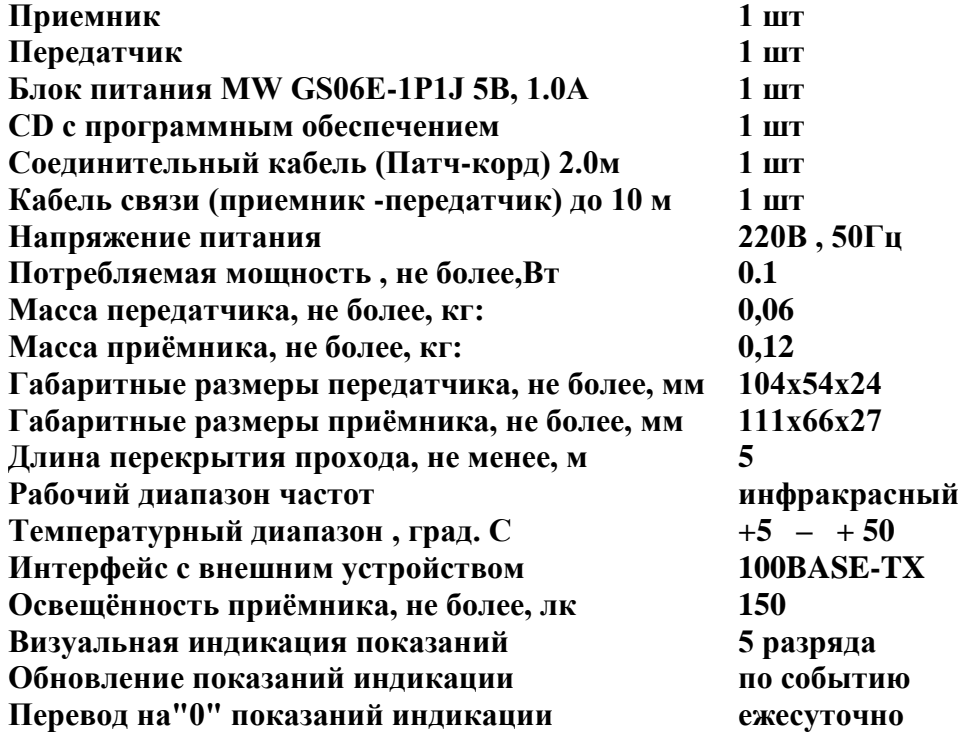

**На поверхности стены на высоте 1200 мм от пола закрепляется (для крепления допускается использование наиболее подходящих стандартных кронштейнов) передатчик счётчика посетителей Кондор-7, на котором размещены два инфракрасных излучателя. На противоположной стороне прохода на такой же высоте закрепляется приемник, с расположенным на нём ИК-датчиком. При этом они устанавливаются на противоположных сторонах прохода друг против друга таким образом, чтобы их оптические оси совпадали, и приемник принимал сигнал от передатчика (в левом нижнем знакоместе индикатора приемника должен появиться квадрат).**

**Принцип работы основан на подсчёте количества пересечений ИК луча. Эта информация заносится в приёмник и позволяет производить подсчет посетителей, а порядок перекрытия луча от излучателей позволяет определить направление прохода. Приёмник счётчика посетителей магазина Кондор 7 содержит микросхему памяти на 2 МБ, отформатированную файловой системой FAT-12. Статистические данные о проходах хранятся в базе данных dBase+ (в стандартных файлах формата DBF). Для доступа к ним можно воспользоваться любым WEB-браузером (протоколы FTP или HTTP сети Ethernet). Ниже приведены скриншоты, показывающие статистические данные о посетителях через WEB-браузер. Счетчик посетителей Кондор 7 также может быть подключен к компьютеру через разъем USB как обычный съёмный диск - режим работы MSD устройства (Mass Storage Device). В этом случае статистические данные будут получены как при работе с обычным съёмным диском.**

**В счётчике покупателей Кондор 7 также реализован FTP-клиент, что позволяет самому счетчику через заданные промежутки времени могут отправлять данные о проходах на указанный FTPсервер.**

**В комплект поставки входит программное обеспечение (устанавливается мастером установки компонентов Condor 7 / condor 7\_ setup.exe) для последующего анализа и обработки данных. Через WEB-интерфейс можно построить 6 разновидностей статистических отчетов: за всё время работы - по дням, и за день - по 1, 5, 10, 30, 60 мин.**

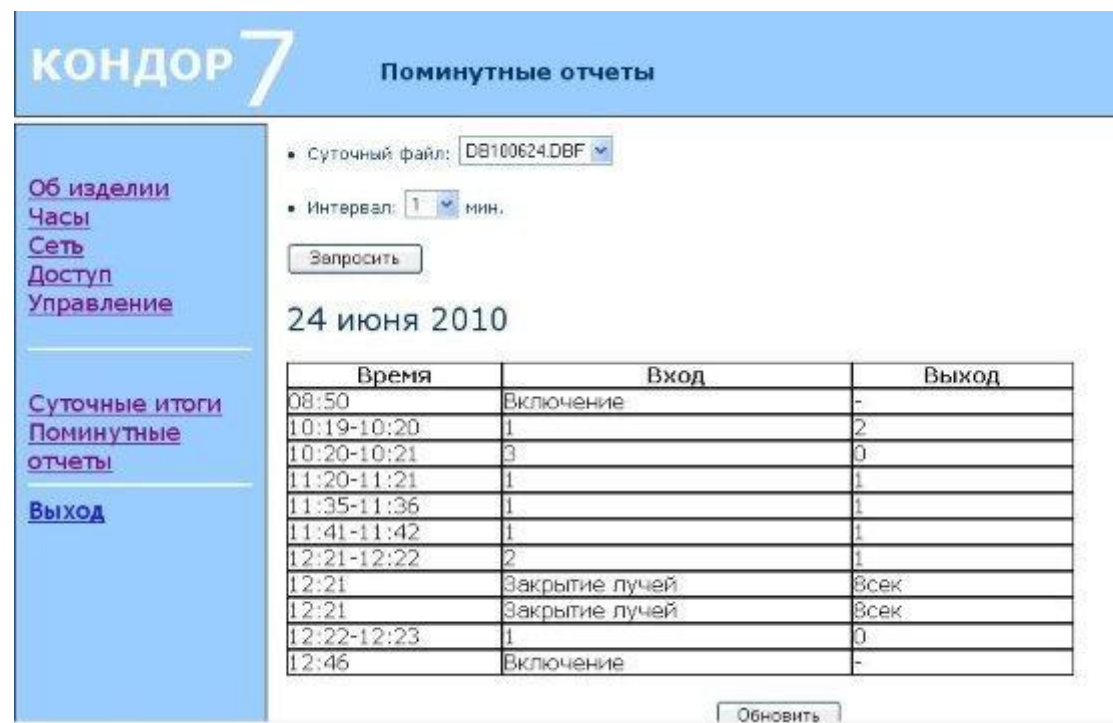

**Рис. 2 Поминутный отчёт.**

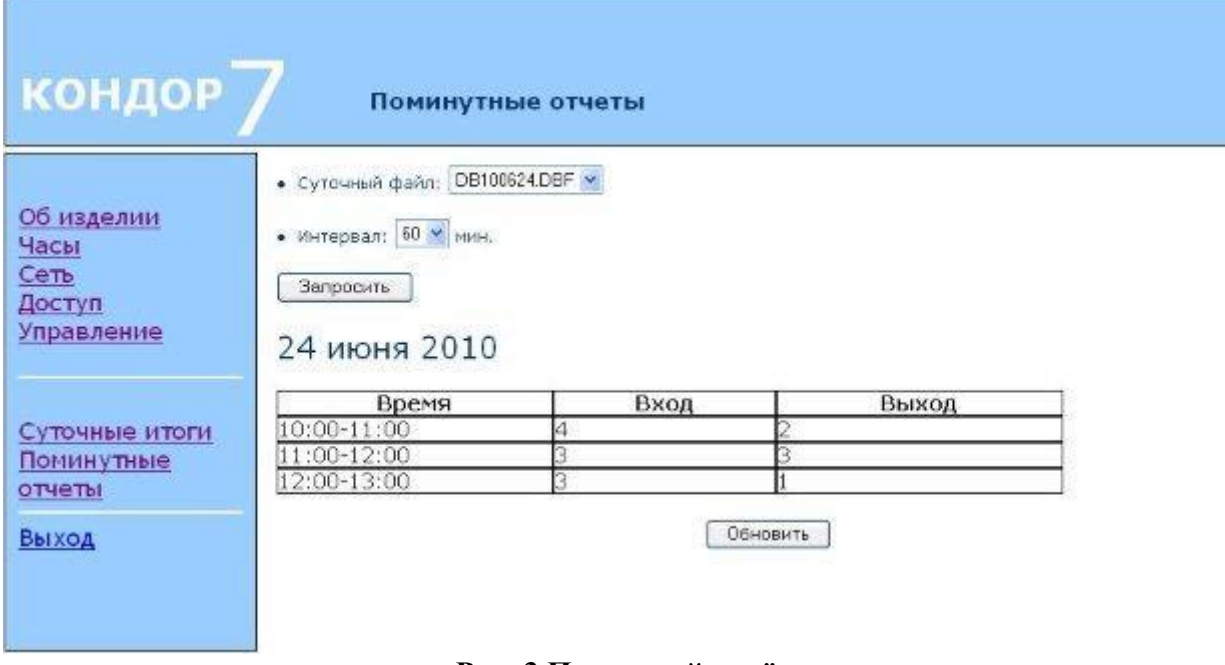

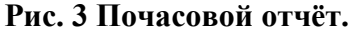

**Для сбора информации о проходах в комплект поставки счётчиков посетителей Кондор-7 входит программа "VT Кондор. Агрегатор", устанавливаемая указанным выше мастером установки. , которая позволяет строить отчеты в виде графиков, диаграмм или таблиц, основываясь на полученных о проходах данных. При этом возможно построение отчетов в разрезе следующих временных интервалов:**

- **за день – по 10 минут, по 30 минут, по 60 минут**
- **за 1 неделю – по дням**
- **за 1 месяц – по дням**
- **за 1 год – по дням, по месяцам**

**Для сбора информации о проходах из любого количества удаленных магазинов через интернет программа "VT Кондор. Агрегатор" может быть установлена отдельно (файл для установки программы: Condor Agregator\condor-agregatorsetup.exe). Файлы данных, в этом случае передаются из удаленных объектов в офис через FTP-сервер. Перенос всех данных из полученных DBF-файлов в свою базу данных производится путем нажатия на 1 кнопку "ИМПОРТ ДАННЫХ" (после того, как всё настроено 1 раз). Программа позволяет делать наложение однотипных отчетов друг на друга, что позволяет наглядно производить сравнение данных, полученных в разное время или с разных объектов.**

**Программное обеспечение для системы подсчета посетителей Кондор-7 работает под операционными системами Windows XP/ Vista/ 7, Windows Server 2003/2008. Все программы обработки данных о проходах входят в комплект поставки приборов (поставляются на CD диске).**

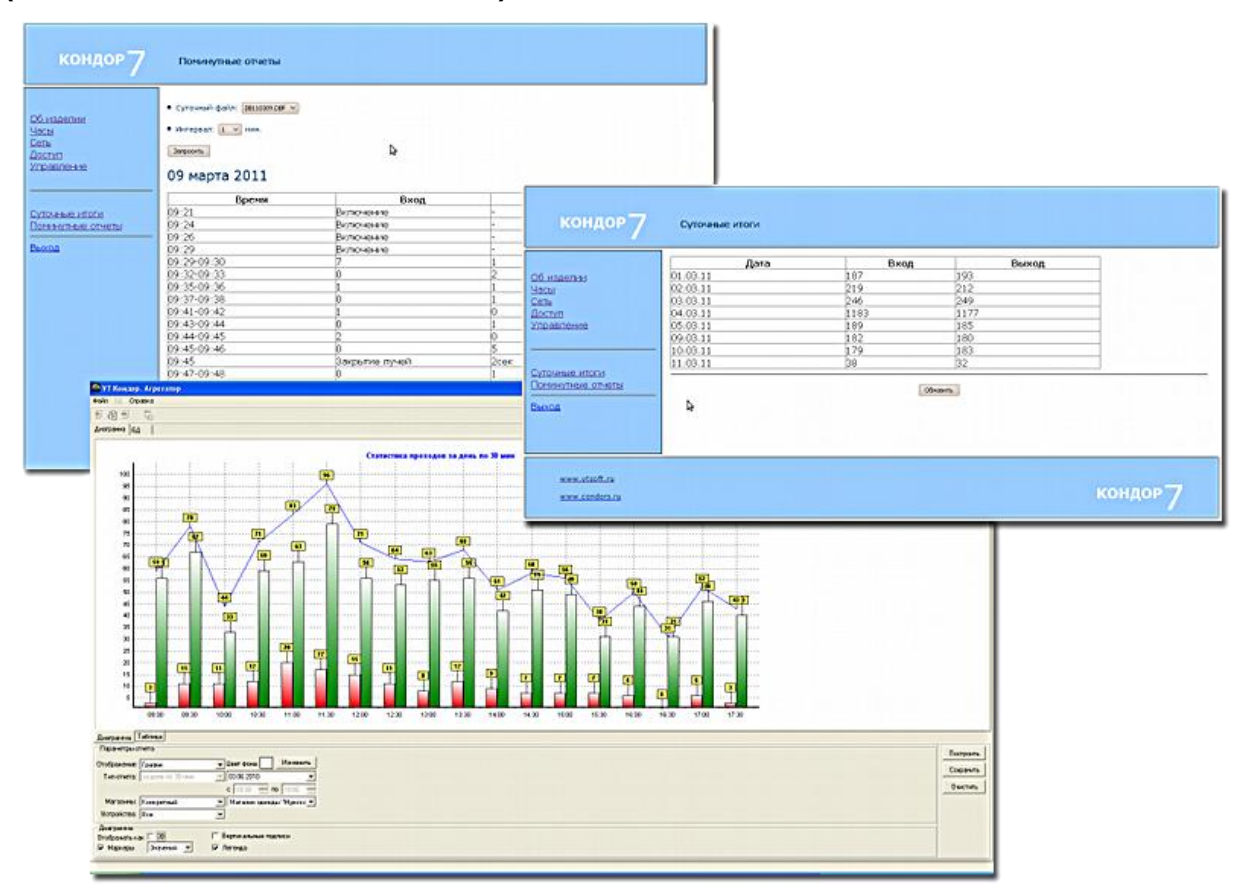

**Рис. 4 Точный подсчет посетителей: статистика посещений. Пример отчётов.**

#### **СЧЁТЧИК ПОДСЧЕТА ПОСЕТИТЕЛЕЙ КОНДОР-7 И 1С.**

#### **Внешняя обработка Кондор7 для программы**

**Для обработки данных подсчёта посетителей в 1С: Предприятие 8. Конфигурация "1С: Розница 8", редакция 1.0 в комплект поставки включена внешняя обработка. Это файл с именем LoadInCondor7InOut.epf. В редакции 1С: Розница 1.0 присутствуют необходимые средства и механизмы для фиксации информации о посетителях магазинов. Также есть отчет "Конвертация посетителей", который анализирует количество посетителей и реальных покупателей в заданные временные периоды. Отчет строится на основе полученных от счётчика посетителей Кондор-7 данных о количестве вошедших и вышедших из торгового зала посетителей и количестве проходов сотрудников (при необходимости заносятся в ручном режиме пользователем 1С).**

**Коэффициент конвертации определяется как отношение в процентном выражении количества покупателей (соответствует количеству чеков продаж товара в 1С) и количества посетителей магазина. Таким образом, данный коэффициент является показателем удовлетворенности спроса покупателей. Возможно построение следующих отчетов "Конвертация посетителей": за день, неделю, декаду, месяц, квартал, полугодие, год. При этом данные могут обрабатываться от большого количества магазинов, каждый из которых может иметь несколько входов и выходов. На рисунке 5 в качестве примера показан пример отчета "Конвертация посетителей" за день.**

| Сформировать                                                                                                    | $\rightarrow$ | Период с: 04.07.2011   1 по: 04.07.2011 | □             |
|----------------------------------------------------------------------------------------------------|---------------|-----------------------------------------|---------------|
| Конвертация посетителей<br>Период: 4 июля 2011 г.<br>Группировки строк: Магазин;<br>Дополнительные поля: Час:<br>Показатели: Чеки; Посетители; % конвертации; |               |                                         |               |
| Магазин                                                                                                    | Чеки          | Посетители                              | % конвертации |
| <b>Yac</b>                                                                                                    |               |                                         |               |
|                                                                                                    |               |                                         |               |
| Магазин "Обувь"                                                                                                    |               | 112,0                                   | 6,25          |
| 04.07.2011 09:00                                                                                                    |               | 4,5                                     |               |
| 04.07.2011 10:00                                                                                                    |               | 40.0                                    |               |
| 04.07.2011 11:00                                                                                                    |               | 21.0                                    |               |
| 04.07.2011 12:00                                                                                                    |               | 14.0                                    |               |
| 04.07.2011 13:00                                                                                                    |               | 14.0                                    |               |
| 04.07.2011 14:00                                                                                                    |               | 16.0                                    |               |
| 04.07.2011 15:00                                                                                                    | 7             |                                         |               |
| 04.07.2011 15:00                                                                                                    |               | 2,5                                     |               |

**Рис. 5 Пример отчета "Конвертация посетителей" за день.**

 **Внешняя обработка Кондор7 для программ 1С: Предприятие 8.2. ( любой конфигурации)**

**Внешняя обработка Кондор7 (программа Кондор-7.epf) предназначена для проведения анализа работы торгового предприятия любого формата (одиночных или сетевых магазинов и аптек, автосалонов, торговых или торговоразвлекательных центров и т.д.), использующих автоматизированные системы учета фирмы 1С. Анализ проводится на основе данных о посещаемости торгового предприятия, получаемых с помощью счётчика посетителей Кондор-7 и данных из программ 1С (Документ "Чек ККМ", Документ "Приходный кассовый ордер"). Внешняя обработка позволяет работать с базами данных, получаемых от любого количества магазинов, включая удалённые. При этом для сбора баз данных от этих магазинов может быть использовано любое построение сети (кабельное соединение, Ethernet, WIFI или их комбинация). Программа позволяет выгружать базы данных проходов со счетчиков посетителей Кондор-7 и обрабатывать их для получения статистических данных.**

**В программе предусмотрено четыре типа отчетов:**

- o **Сводный отчет. Этот тип отчета предназначен для получения сведений о входах, выходах и перекрытиях лучей за весь хранимый период времени.**
- o **Отчет на дату. Тип предназначен для получения статистических данных за определенную дату.**
- o **Отчет за период. Этот тип предназначен для получения сводной информации о входах, выходах и перекрытиях лучей за выбранный период.**
- o **Отчет по выбранным датам. Данный тип отчета позволяет получить статистику за выбранные даты.**
- **В программе предусмотрено два вида отчетов:** o **Таблица. При построения этого вида отчета данные будут выведены в таблицу. Пример отчета с видом таблица: Каждая строка содержит информацию о количестве входов и выходов в указанное время, а также признак перекрытия лучей. Если во временной промежуток не было событий, данные в отчет не выводятся.**
- o **Диаграмма. Вид отчета, предназначенный для вывода данных в диаграмму. При выборе данного вида отчета, становится доступным поле выбора типа диаграммы: «Гистограмма объемная», «График», «Изометрическая диаграмма».**

**Примеры сводного отчета за период и отчета на дату (за день) приведены на рисунках 6, 7.**

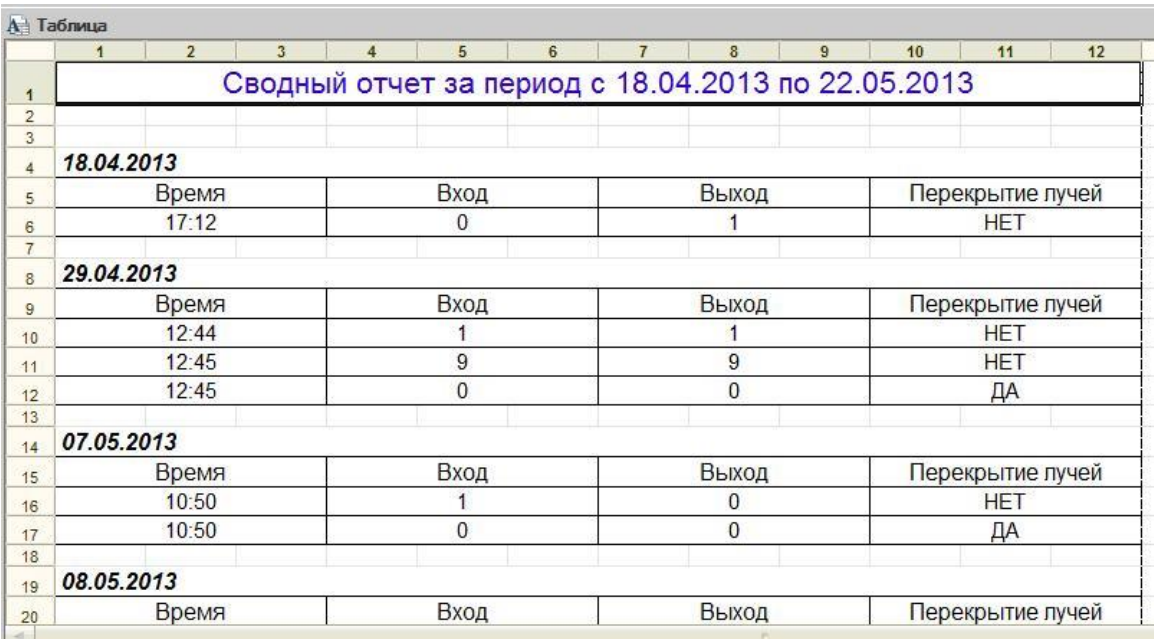

**Рис. 6 Сводный отчёт за период.**

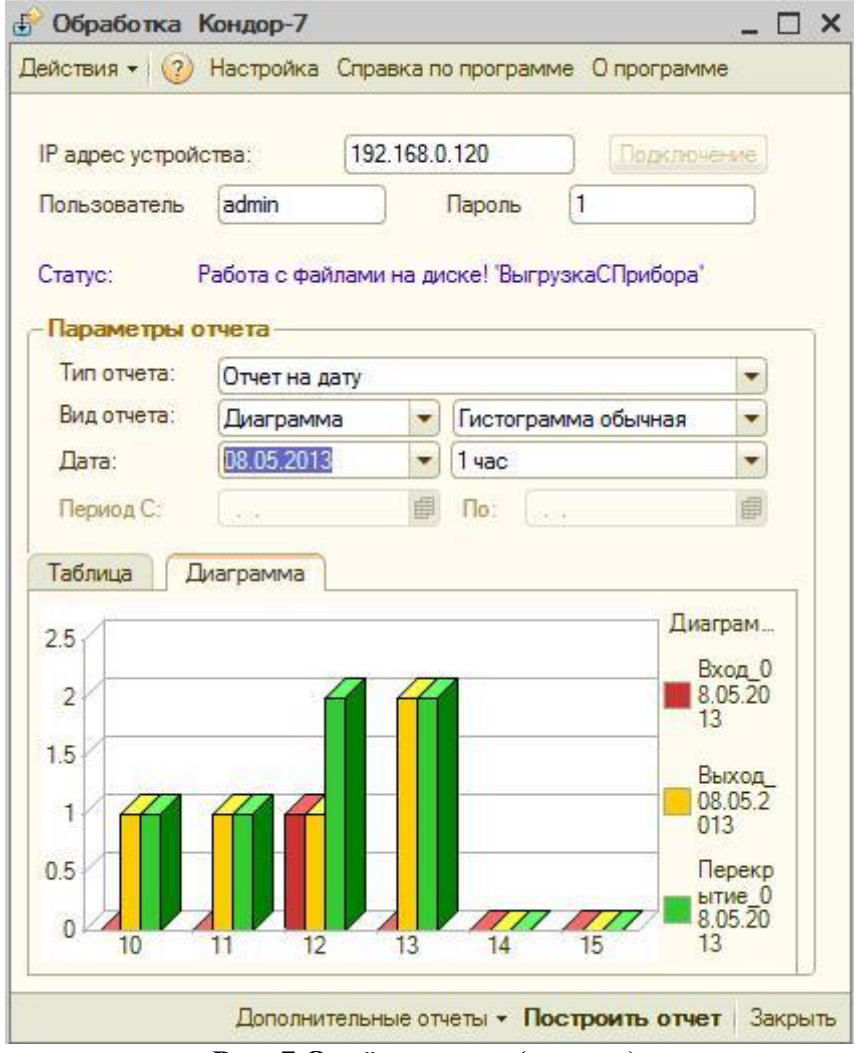

**Рис. 7 Отчёт на дату (за день).**

#### **Статистика.**

- o **Возможно построение статистических отчетов, содержащих следующие сведения:**
- o **Количество проходов в будние дни.**
- o **Количество проходов в выходные дни.**
- o **Период, в который совершено больше всего проходов.**
- o **Период, в который было совершено наибольшее количество проходов в будние дни.**
- o **Период, в который было совершено наибольшее количество проходов в выходные дни.**
- o **Таблица проходов по временным периодам.**

**Пример отчета статистики за период приведен на рисунке 8.**

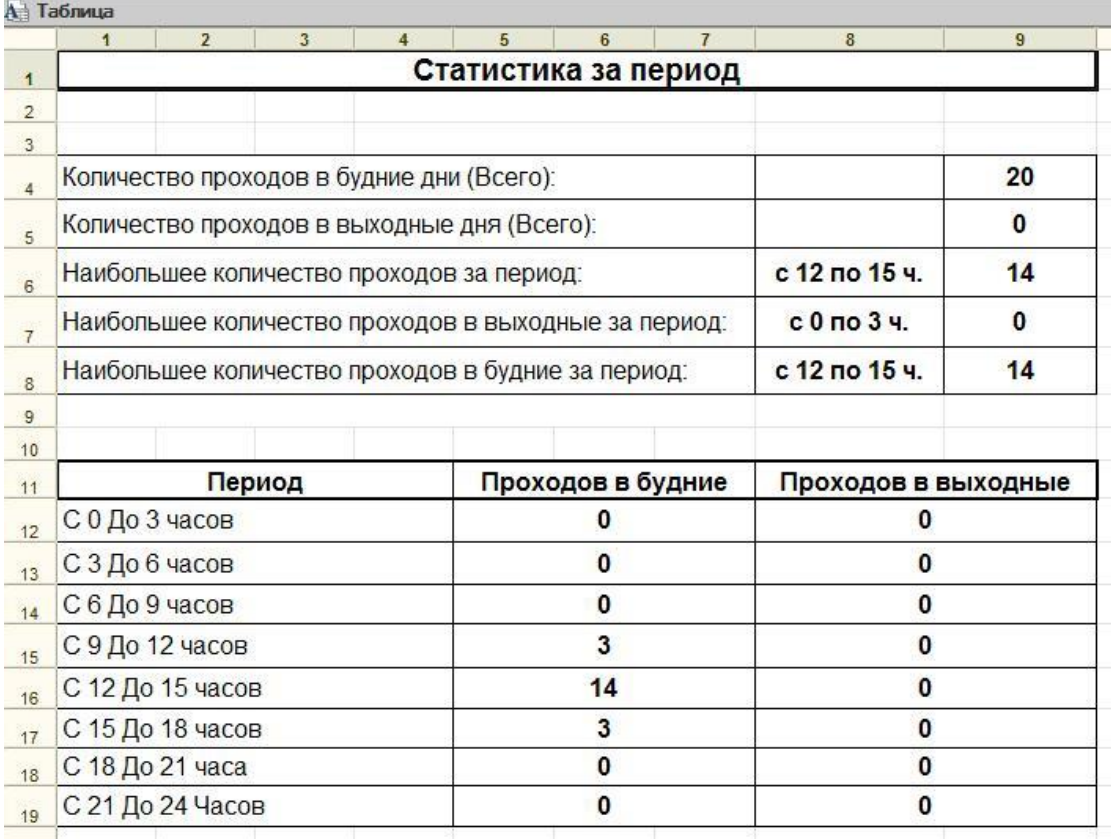

**Рис. 8 Статистика посещений за период.**

## **Конвертация посетителей.**

#### **Отчет "Конвертация посетителей" предназначен для анализа покупок, совершенных посетителями. Внешний вид отчета за выбранную дату представлен на рисунке 9.**  $\overline{1}$

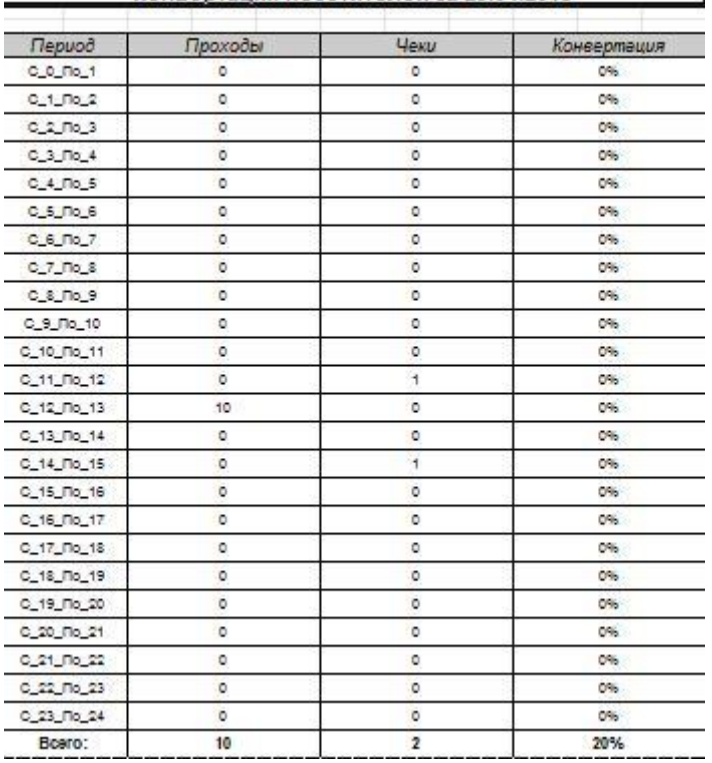

**Рис. 9 Конвертация посетителей за день.**

**Если производится построение отчета за выбранную дату (только на конфигурациях программы 1с, включающих в себя документ «ЧекККМ» либо документ "Приходный кассовый ордер", например 1с Бухгалтерия), отчет разбит на двадцать четыре часовых промежутка, в каждом из периодов вычисляется процентное соотношение пробитых за период приходных кассовых ордеров (чеков) к количеству вошедших посетителей. Если производится построение за период времени, в отчет выводятся обобщенные данные конвертации за каждый день из выбранного периода в виде таблицы, а также в виде диаграммы. Пример отчета "Конвертация посетителей за выбранный период" приведен на рисинке 10.** Конвертация посетителей за выбранный период

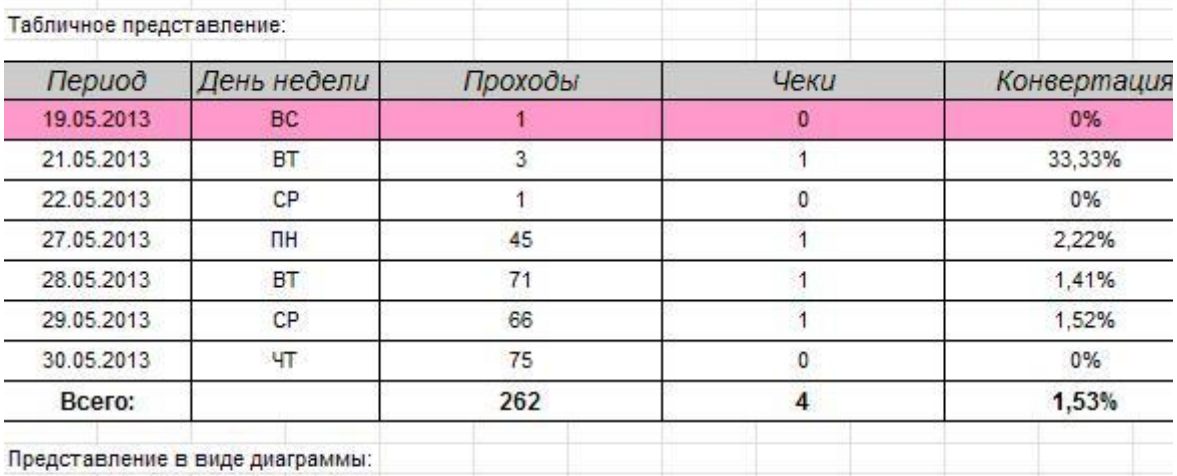

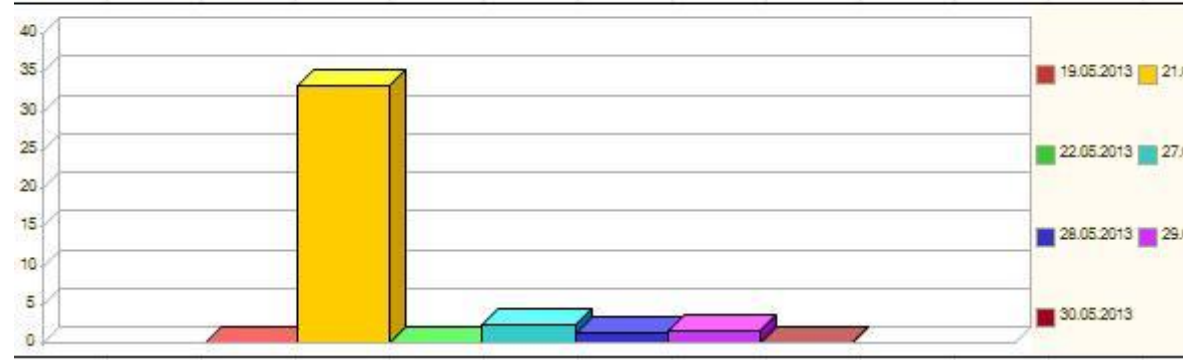

**Рис. 10 Конвертация посетителей за выбранный период.**

**Сравнительный анализ посетителей за разные дни или в разных магазинах.**

**Программа предусматривает возможность наложения диаграмм за различные даты и возможность наложения диаграмм проходов с разных магазинов (или разных входов одного магазина) на выбранную дату. Пример построения** 

### **отчета за одну дату с различных счётчиков посетителей Кондор-7 приведен на рисунке 11.**

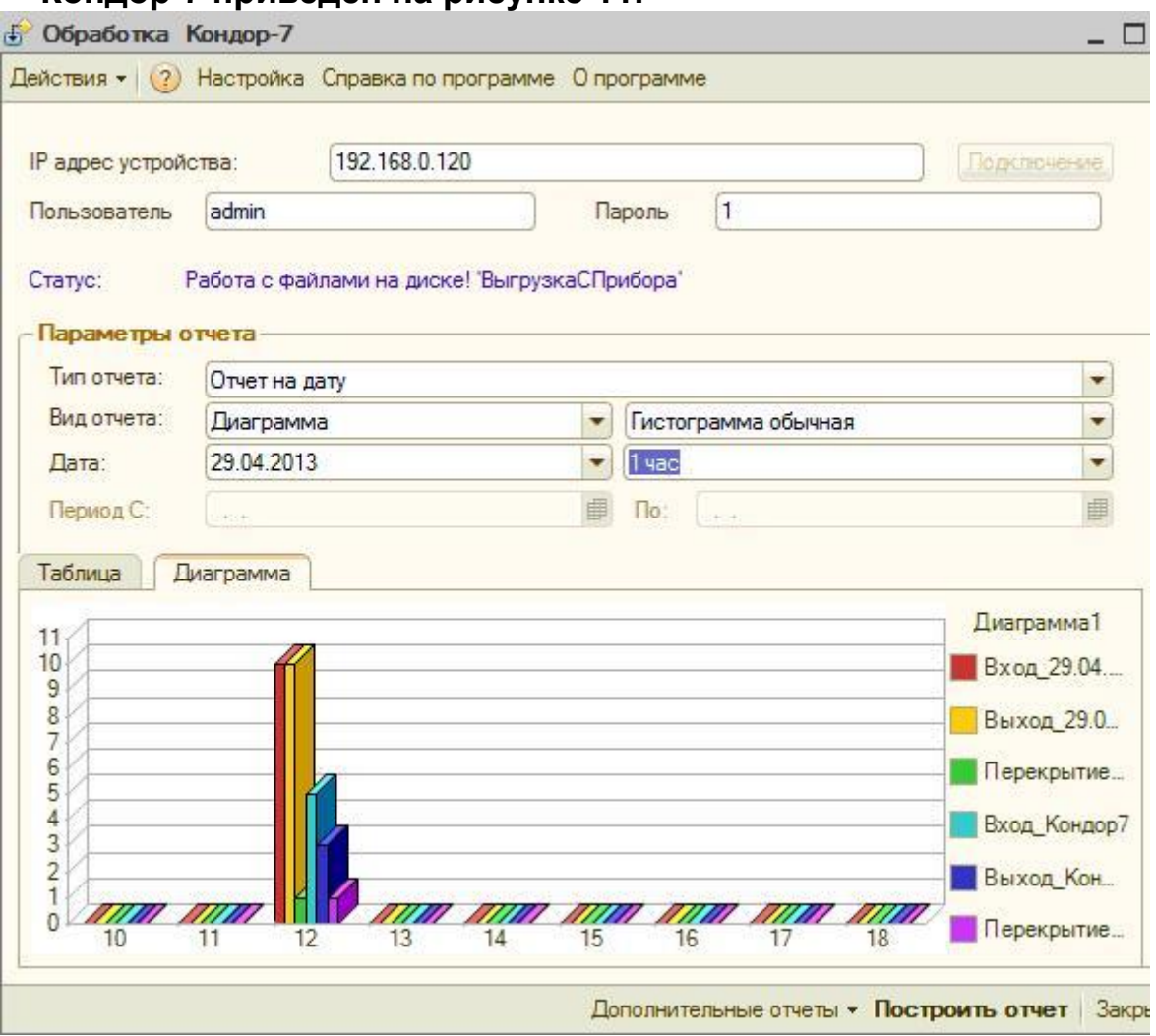

**Рис. 11 Почасовой отчёт о посещамости 2 магазинов.**

and the control of the control of the control of the control of the control of the control of

# **AUTRADE**